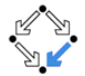

#### <span id="page-0-0"></span>326.041 (2015S) – Practical Software Technology (Praktische Softwaretechnologie) Exceptions, Constants, Enumerations

Alexander Baumgartner Alexander.Baumgartner@risc.jku.at

Research Institute for Symbolic Computation (RISC) Johannes Kepler University, Linz, Austria

[Exceptions, Constants, Enumerations](#page-18-0) – Practical Software Technology Martings Alexander.Baumgartner@risc.jku.at

# Donald Ervin Knuth

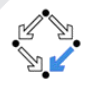

Concludes a memo (addressed to Peter van Emde Boas) by the words: Beware of bugs in the above code; I have only proved it correct, not tried it

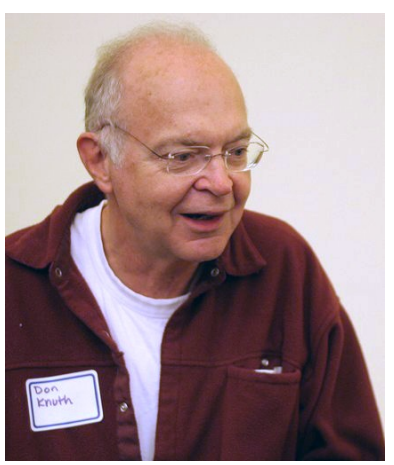

Figure: Knuth at reception for the Open Content Alliance, 2005 by J. Appelbaum

[Exceptions, Constants, Enumerations](#page-0-0) – Practical Software Technology Alexander.Baumgartner@risc.jku.at

### <span id="page-2-0"></span>What is an Exception  $E_{\text{XCeptions}}$

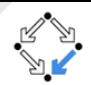

#### $ex$  cep tion /ik'sepSH(a)n/

noun

noun: exception: plural noun: exceptions

#### a person or thing that is excluded from a general statement or does not follow a rule.

"the drives between towns are a delight, and the journey to Graz is no exception" synonyms: anomaly, irregularity, deviation, special case, isolated example, peculiarity, abnormality, oddity; More

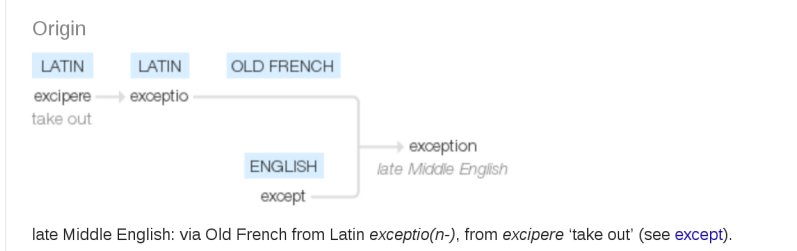

#### Figure: Screenshot from Google

[Exceptions, Constants, Enumerations](#page-0-0) – Practical Software Technology Martings Alexander.Baumgartner@risc.jku.at

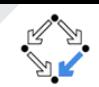

<span id="page-3-0"></span>a person or thing that is excluded from a general statement or does not follow a rule.

```
1 | public static double computeSomething (\ldots) {
2 . . .
       z = x / y;4 . . .
                Computes something except for z being zero.
```
- $\bullet$  What if  $y$  is zero?
- What if  $x$  and  $y$  are zero?
- $\bullet$   $y = 0$  is an exception.

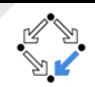

- <span id="page-4-0"></span>Objects which inherit from java.lang.Throwable.
- Exceptions are thrown by the keyword throw.
- Two types of Exceptions.
	- Checked exceptions: Need to be declared in a method or constructor's throws clause.

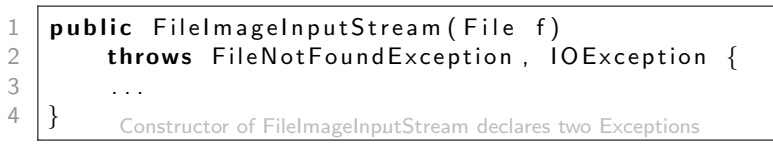

- Unchecked exceptions: Do not need to be declared in a throws clause.
	- **Error:** Abnormal conditions that should not occur.
	- **RuntimeException:** Thrown during the normal operation of the JVM.

# <span id="page-5-0"></span>API Example: Throwing an Exception  $E_{\text{Exceptions}}$  $E_{\text{Exceptions}}$  $E_{\text{Exceptions}}$

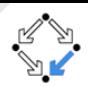

The method divide of BigDecimal throws an ArithmeticException:

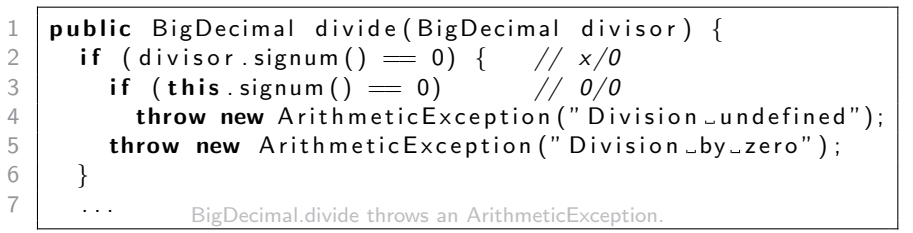

- What if *divisor* is zero?
- $\bullet$  What if this and  $divisor$  are zero?
- $\bullet$  divisor = 0 is an exception  $\Longrightarrow$  throw new ArithmeticException(...)

```
public class ArithmeticException extends RuntimeException {
2 . . .
\begin{array}{c|c}\n2 & \dots \\
3 & \downarrow\n\end{array} ArithmeticException is of type RuntimeException.
```
[Exceptions, Constants, Enumerations](#page-0-0) – Practical Software Technology Alexander.Baumgartner@risc.iku.at

# <span id="page-6-0"></span>Different Types of [Exceptions](#page-6-0) in Java  $E_{\text{Exceptions}}$

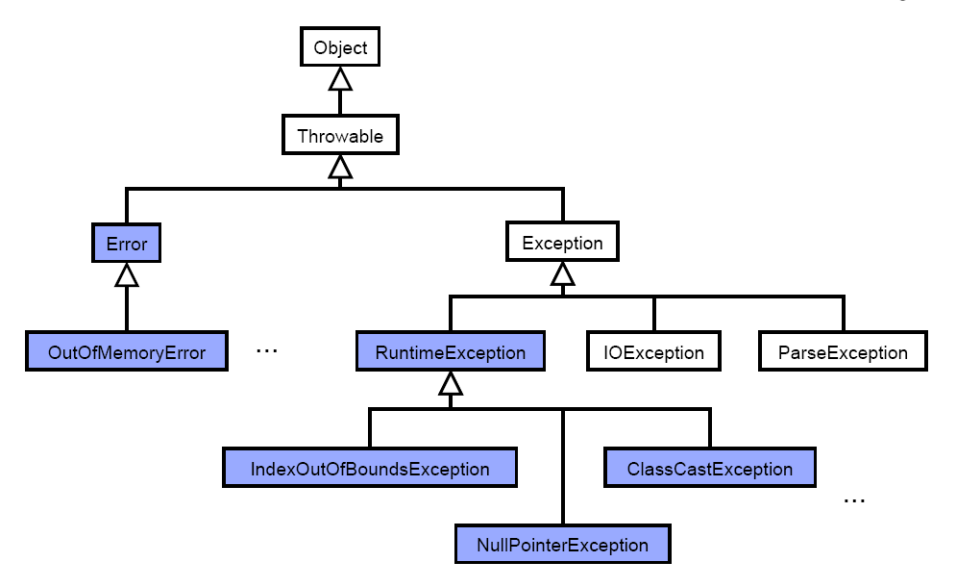

Figure: Unchecked exceptions are of type Error or RuntimeException.

[Exceptions, Constants, Enumerations](#page-0-0) – Practical Software Technology Alexander.Baumgartner@risc.jku.at

# <span id="page-7-0"></span>[Exceptions](#page-7-0) Can Be Caught Exceptions

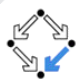

- Exceptions propagate up the entire caller hierarchy and the program terminates (interrupted termination), unless they are caught.
- To catch an exception, you must put the code in a try block.
- Below the block, you can **catch** exceptions of different types.
- The first catch block which "fits" the type of the thrown exception will be executed.

 $\begin{array}{c|c} 1 & \text{try} \\ 2 & \\ 3 & \end{array}$  $1/$  Code that might throw an Exception 3 . . . 4  $\left\{\right\}$  catch (FileNotFound Exception e) {<br>5 // FileNotFound Exception e can  $//$  FileNotFoundException e can be treated  $6 \quad \ldots$  $\begin{array}{c} 7 \ 8 \ \end{array}$  catch (Exception e) {<br>8  $1/$  Catch more general exceptions below 9 . . . 10 | } Catching all exceptions.

• The semantic is like: if (e instance of Exeption 1)  $\{ \ldots \}$  else if (e **instanceof** Exeption2)  $\{ \ldots \}$  else if...

[Exceptions, Constants, Enumerations](#page-0-0) – Practical Software Technology Alexander.Baumgartner@risc.iku.at

# <span id="page-8-0"></span>Executing Code in Any Case [Exceptions](#page-8-0)

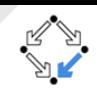

• A finally block can be declared, which will be executed under any circumstances, unless the thread will be terminated from outside.

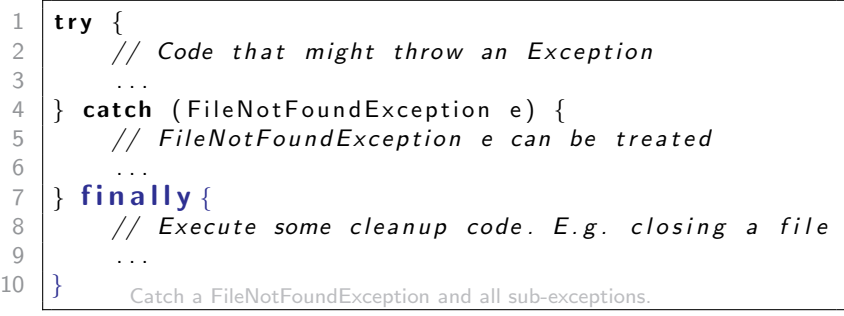

 $\bullet$  It is possible to declare try  $\{ \dots \}$  finally  $\{ \dots \}$  without a catch block. The finally block is a key tool for preventing resource leaks.

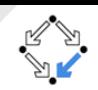

#### <span id="page-9-0"></span>• In Java 7 and later, you can specify resources which need to be closed.

1 **try** (Reader  $r = new$  File Reader (path)) {<br>2 // *Do something with the file*<br>3 ...  $//$  Do something with the file 3 . . .  $4 \mid \}$  Try with resources which will be closed automatically.

- Such resources must implement the interface AutoCloseable.
- More resources are separated by the semicolon.

<span id="page-10-0"></span>• In Java 7 and later, a single catch block can handle more than one type of exception.

t r v  $//$  Code that might throw an Exception 3 . . .  $\textsf{catch}$  ( IO Exception | Instantiation Exception e) { // Exceptions of the above types can be treated  $6 \qquad \qquad \ldots$ Catch all exceptions of (sub)type IOException and InstantiationException.

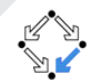

- <span id="page-11-0"></span>Separating error-handling code from "regular" code.
- Propagating errors up the call stack.
- Grouping and differentiating error types.

### <span id="page-12-0"></span>Bad examples [Exceptions](#page-12-0)

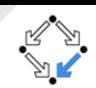

What is wrong with the below code?

```
\begin{array}{c|c} 1 & \text{try} & \{2 \\ 2 & \text{cat} \end{array}2 . . . .
\left\{\begin{array}{c} 3 \\ 4 \end{array}\right\} catch (Exception e) {
4 . . .
5 \} catch (Arithmetic Exception e) {
                 6 . . .
\frac{6}{7}
```
- Errors indicate severe failures concerning the runtime environment.
- There is no need for a decent program to catch errors.

```
\frac{1}{2} try
2 . . .
3 } catch (Throwable t) {
4 . . .
5 }
```
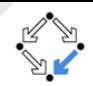

- <span id="page-13-0"></span>Use exceptions to indicate that an abnormality occurred.
- Use the try block to identify a block of code in which an exception can occur.
- Use the catch block to handle a particular type of exception.
- Use the finally block to close files, recover resources, and perform other clean up.

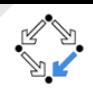

- <span id="page-14-0"></span>Constants are public static final fields.
- Use UPPERCASE letters for constants and separate words with .

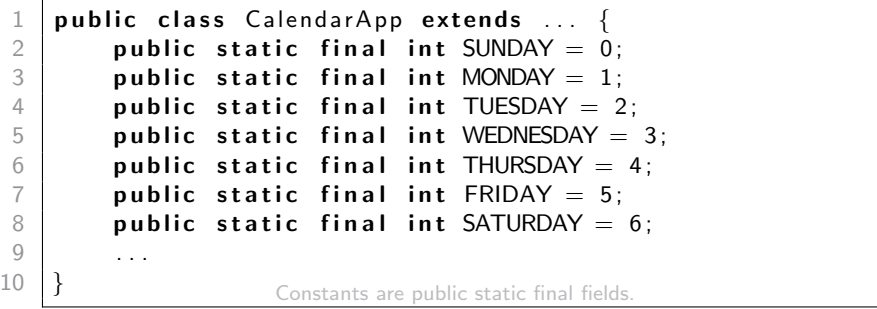

# <span id="page-15-0"></span>Declaring an Enumeration I

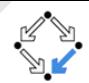

- **Enumerations are collections of constants.**
- Use the keyword enum to declare an enumeration.

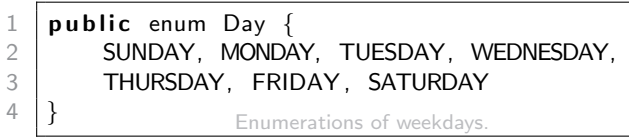

An enumeration defines a type.

```
public class EnumTest {
\begin{array}{c|c} 2 & \textbf{public Day day}; \ \hline 3 & \textbf{1} \end{array}A class containing a field of type Day.
```
You can access the values by EnumName.CONSTANT.

```
1 \mid <code>public static void main(String[] args) {</code>
2 EnumTest e = new EnumTest();
3 e. day = Day . TUESDAY;
4 } Accessing enum values.
```
## <span id="page-16-0"></span>Declaring an Enumeration II Formerations

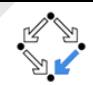

- Put the enum type into a .java file with the same name, or
- $\bullet$  it is also very common to define simple enum types inside of classes.

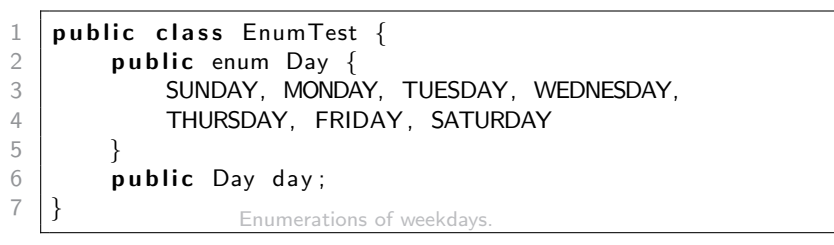

You can access the values by ClassName.EnumName.CONSTANT.

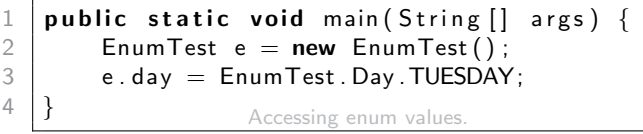

# <span id="page-17-0"></span>Working with Enumeration  $\mathsf{I}$  [Enumerations](#page-17-0)

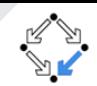

You can use enum values in a switch-case statement.

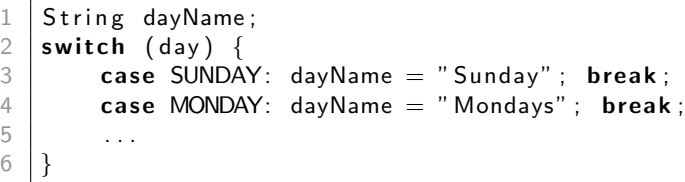

You can access the name, ordinal number, hash value,...

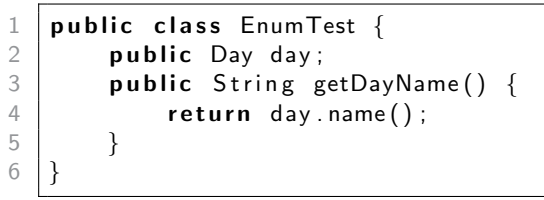

# <span id="page-18-0"></span>Working with Enumeration II FINDER ENGINEERING

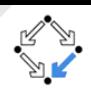

- You can define complex enum types.
- Arbitrary many properties and constants. (Methods are also allowed.)

```
\begin{array}{c|c} 1 & \textbf{public enum Day} \\ 2 & \textbf{SUNDAY("Sunda}) \end{array}\begin{array}{c|c} 2 & \text{SUNDAY("Sunday" , false), \\ 3 & \text{MONDAY("Mondav" , true). \end{array}MONDAY("Monday", true),
      4 . . .
      5 SATURDAY(" Saturday", false);
      6<br>7
     \begin{array}{cc} 7 \\ 8 \end{array} // Properties of a Day.<br>8 public final String day
               public final String dayName;
     9 public final boolean workday;
     10 // Constant defining the first Day of a week.
     11 public static final Day FIRST_DAY = SUNDAY;
     12
     13 Day (String dayName, boolean workday) {
     14 this dayName = dayName;
    15 this workday = workday
     16 }
     17 }
   And access the properties.
                                         Day d = Day.FIRST_DAY;
                                         System . out . println (d. dayName);
                                         System.out.println (d. workday);
Exceptions, Constants, Enumerations – Practical Software Technology Alexander.Baumgartner@risc.jku.at
```